お得意様各位 おんじょう しょうしゃ おおし かんこう おおしゃ 株式会社 タテムラ システムサービス課 福 生 市 牛 浜 1 0 4

System-V/LX 新法人税申告書・地方税電子申告システム等の送付について

拝啓 時下ますますご清栄のこととお慶び申し上げます。平素は格別のお取引を賜り誠にあり がとうございます。

この度、新法人税申告書システムにおきまして、平成25年6月28日付地方税法施行規則様式改正 の新様式に対応致しましたのでプログラムをお届け致します。

・地方税電子申告をご利用の場合

必ず本更新作業を行って下さい。

平成25年12月16日の地方税eLTAX更新で新様式対応になっています。

・地方税電子申告をご利用でない場合

新様式がお手元に届くようになってから更新作業を行って下さい。

今回の更新を行うことで地方税申告書が新様式になり、旧様式では印刷できなくなります。

また、[110]新法人税申告書システムにおきましては、法人税申告書の減価償却関連別表16-1、 16-2、16-4、16-6で1000行(16-6は100行)まで入力できるWP版を追加しております。他表への転記 がない、電子申告には未対応などのご注意がございますので、本案内のP.9をご一読下さい。

地方税電子申告システムをご利用のコンピュータにおきましては、今までのJAVAを削除後に更 新という手順になりますので、同封の「環境設定インストール方法」をご参照の上、更新作業を行 って下さい。

その他更新内容につきましては同封の資料をご一読下さいますようお願い申し上げます。

今後とも倍旧のお引き立ての程、宜しくお願い申し上げます。

敬具

#### 送付資料目次

※改正保守のご加入(未納含む)にもとづき、以下の内容を同封しております。

#### 送付プログラム

#### ・System-V/LX用 平成25年新法人税申告書・届出書・年度更新 CD-R 1枚 地方税電子申告環境プログラム更新 取扱説明書PDF・地方税電子申告環境設定

※サーバーが複数台ある場合でも共通で使用できます。

#### 案内資料

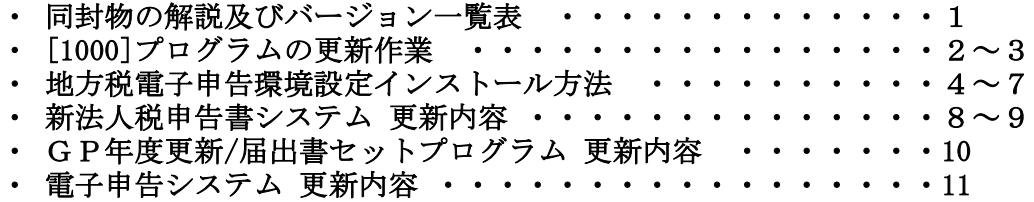

- 送付内容のお問い合わせ先 ——

送付内容に関するお問い合わせにつきましては、サービス課までご連絡下さいます ようお願いします。 尚、保守にご加入のお客様はフリーダイヤルをご利用下さい。

TEL  $042-553-5311$  (AM10:00~12:00 PM1:00~3:30) FAX 042-553-9901

## 同封物の解説 ( System-V/ LX ) 13.12

以下のCD-Rを同封しています。

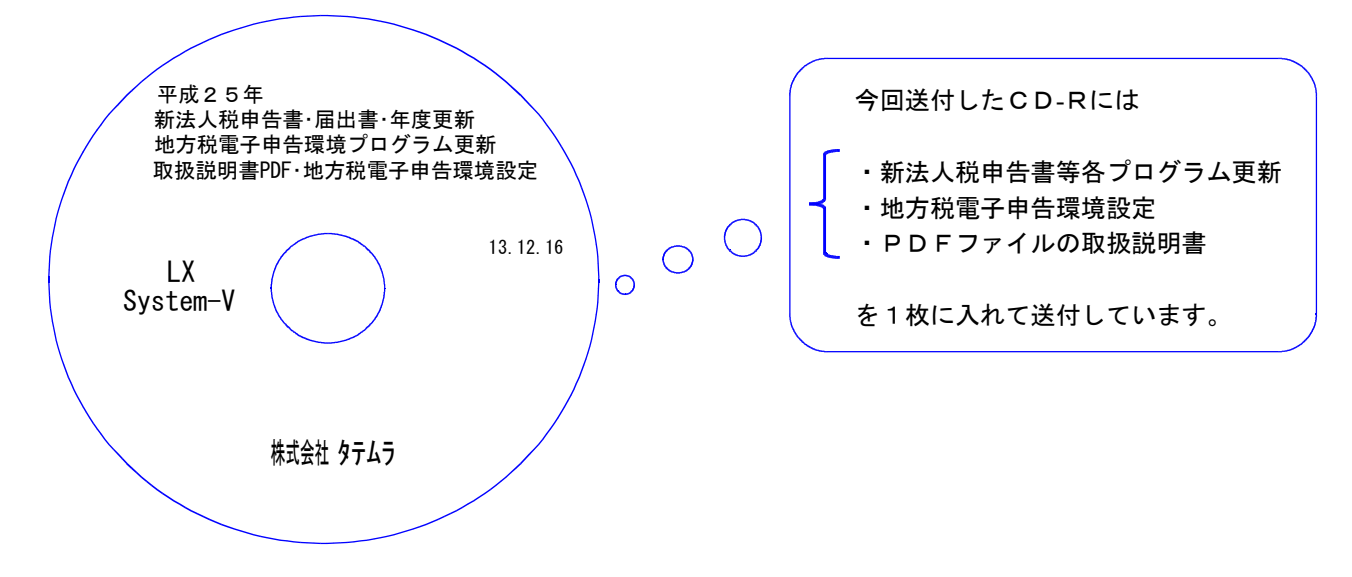

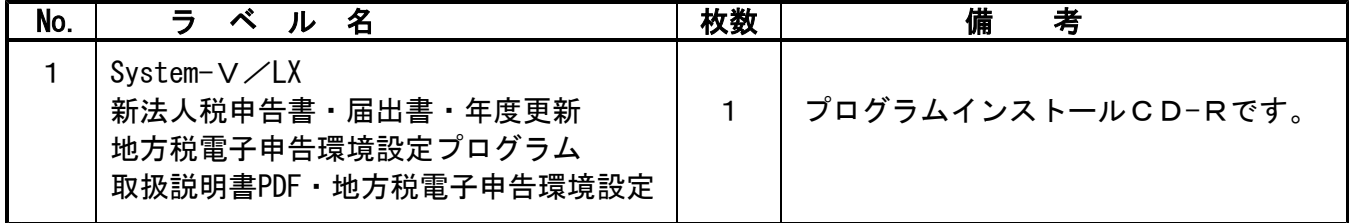

## ●バージョンNO.一覧

下記のプログラムは、 F9 (申告・個人・分析)の1頁目に表示します。

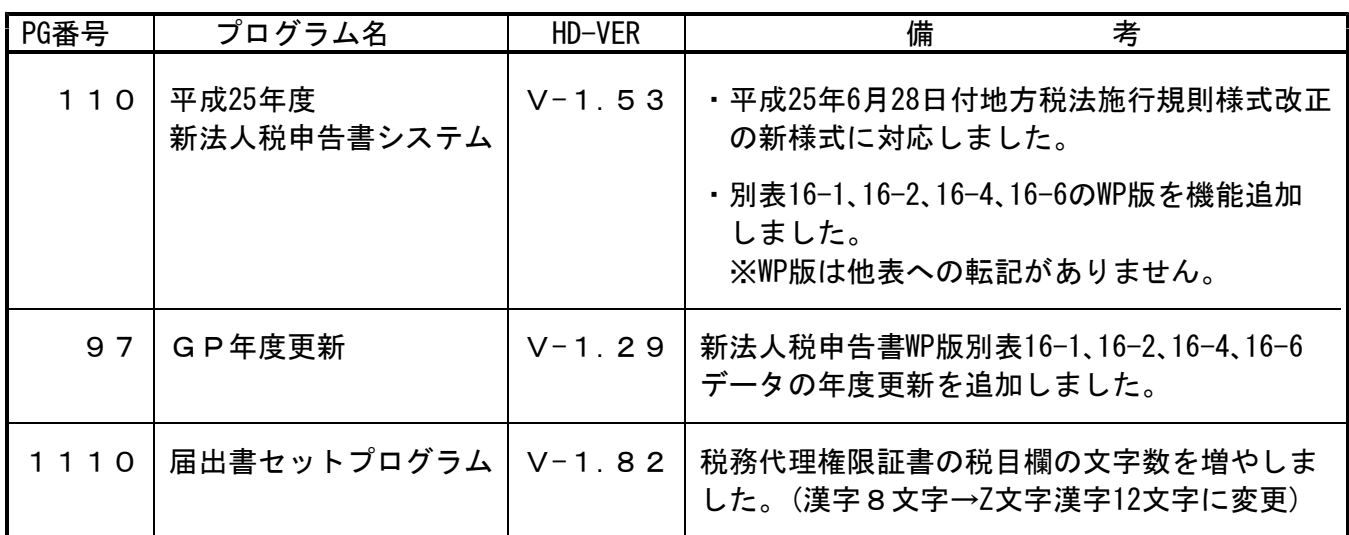

※電子申告関連は地方税電子申告環境設定の更新のみのため、[880]電子申告システムの更新は ありません。([880]のバージョンはV-1.25のままです。)

●バージョン確認後 環境設定のCD-Rは必ず保管して下さい。(機械が故障した際に使用します。)

# [1000] プログラムの更新作業 F10

## ● 操作方法

- ①「平成25年新法人税申告書~ 13.12.16」と書かれているCD-Rを用意します。
- ② F10 データ変換のメニューを呼び出します。

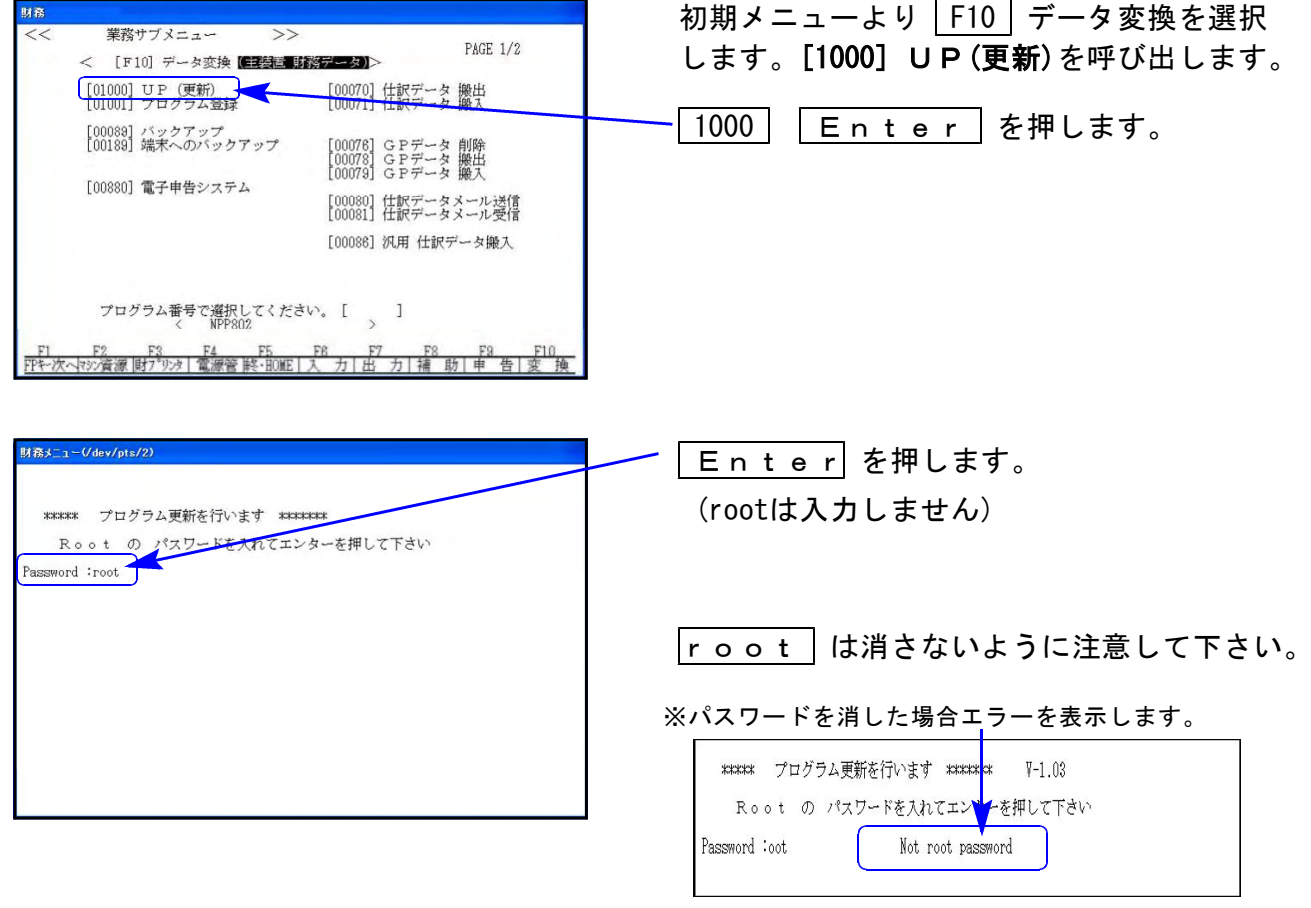

#### ※ LX:2005年7月以前納品の機械(LX-TURBO10) は、2:ホストサーバのCDで作業して下さい。

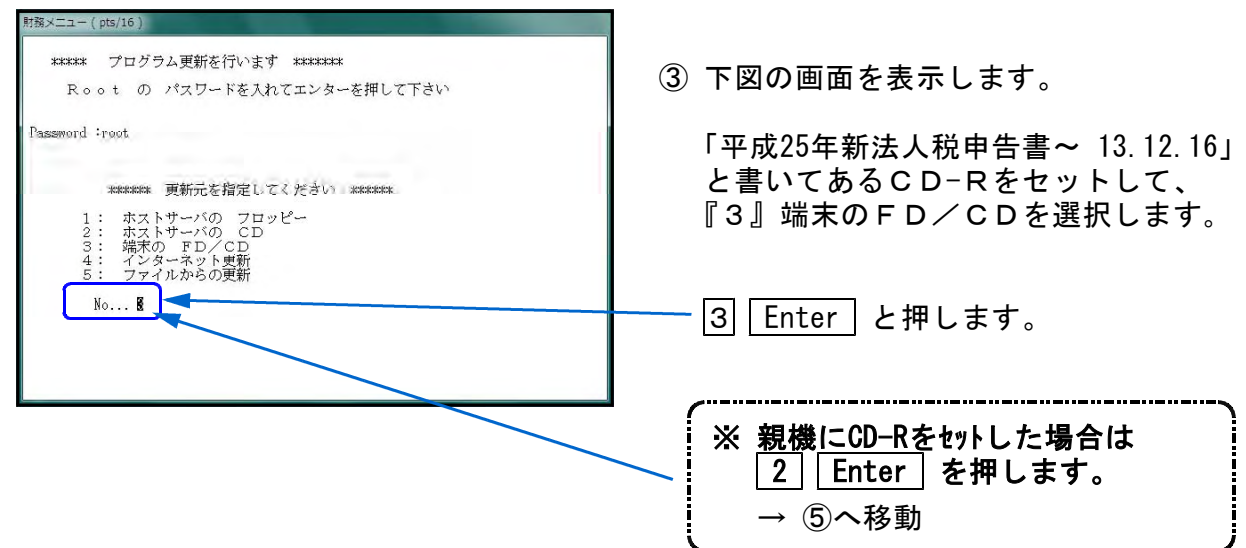

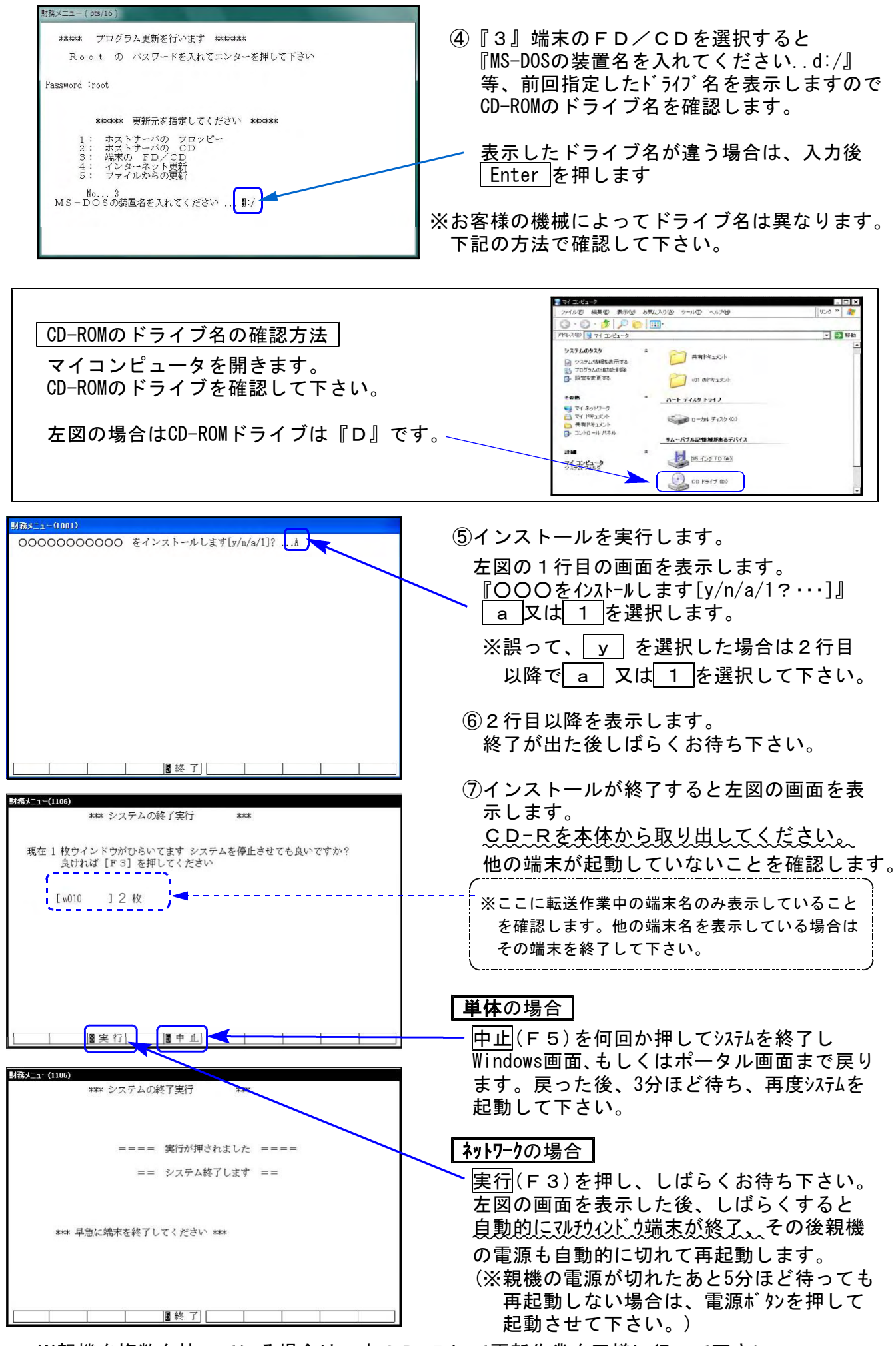

《Windows 8/7/Vista/XP》 環境設定 インストール方法 ※地方税電子申告をご利用のコンピュータでのみ作業を行って下さい※ 13.12

│転送前の確認事項│

●インストールを行う際は、全てのプログラムを終了して下さい。(マルチウィンドウ端末 も閉じて下さい。)終了せずインストールを行うとプログラムが正常に動作しません。

インストール方法 | ※地方税電子申告をご利用の各端末機で作業を行って下さい。

- 1. 今回送付した「平成25年新法人税申告書~ 13.12.16」と書いてあるCD-Rを用意して 端末機にセットします。
- 2. コンピュータ(XPはマイコンピュータ)をダブルクリック→CD-ROMドライブをダブルクリッ クします。CD-Rの内容を表示しますので『InstTam.exe』を右クリックし、手順3へ。

(XPの場合は、『InstTam.exe』をダブルクリックして手順5へ)

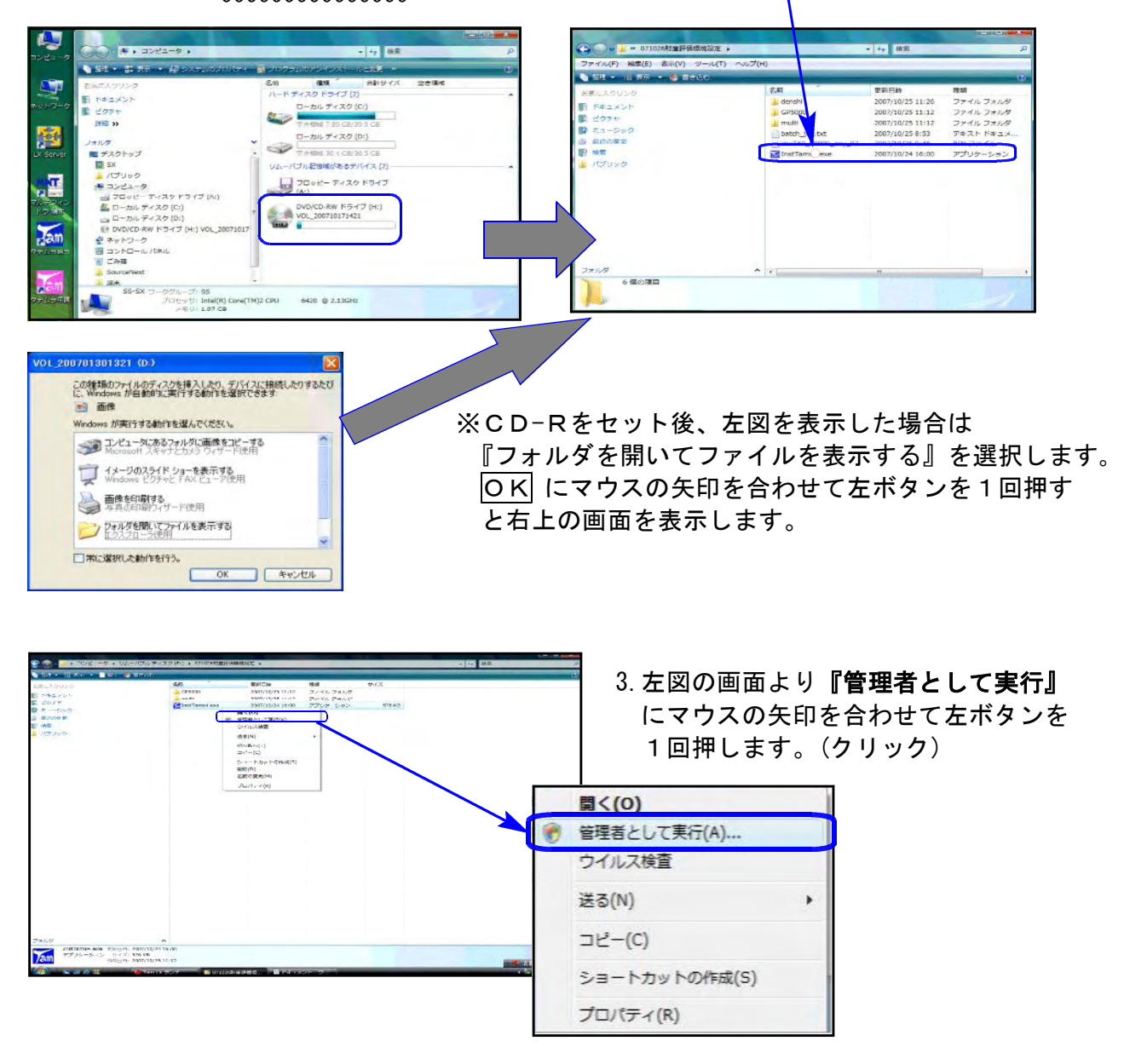

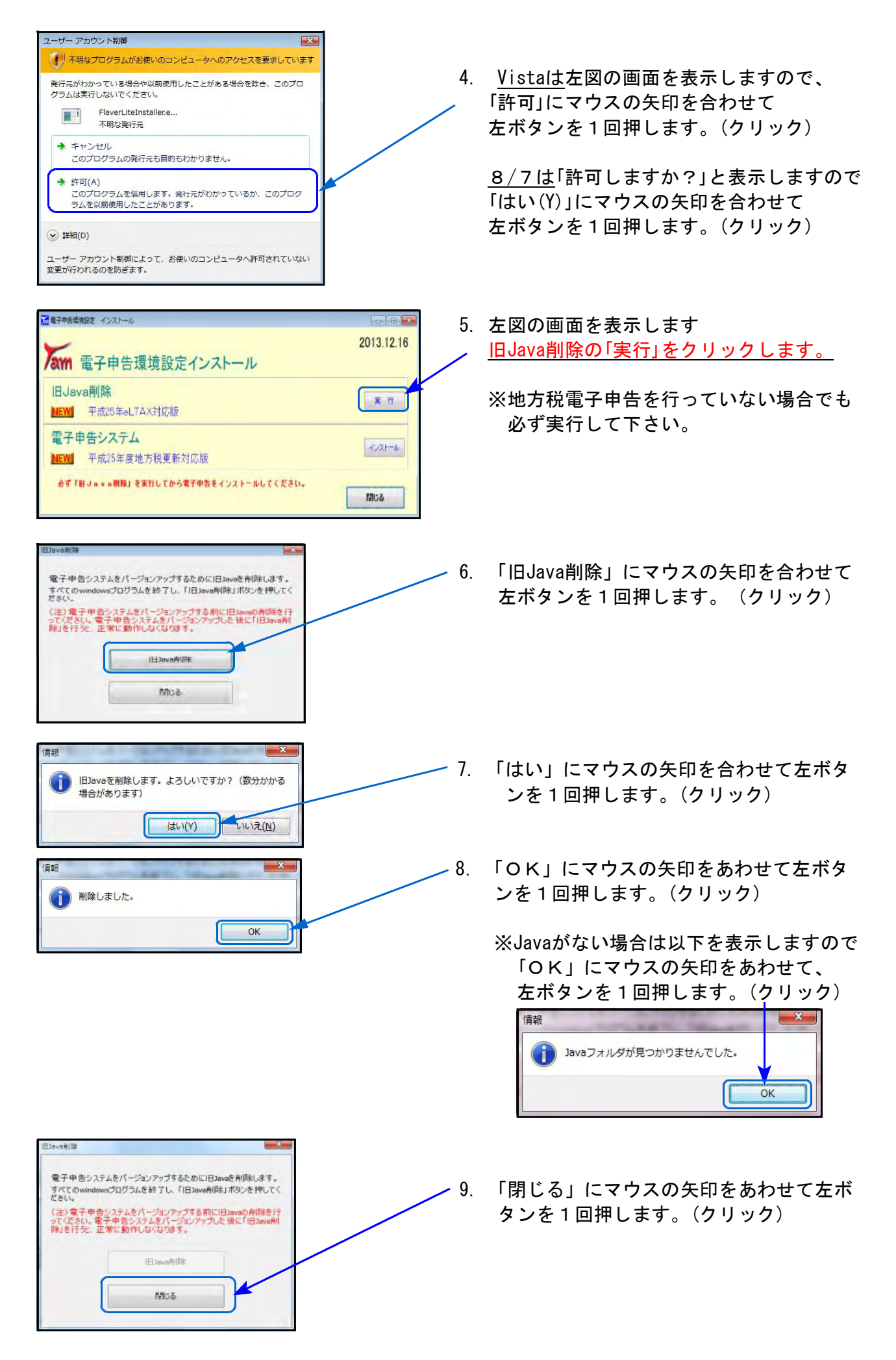

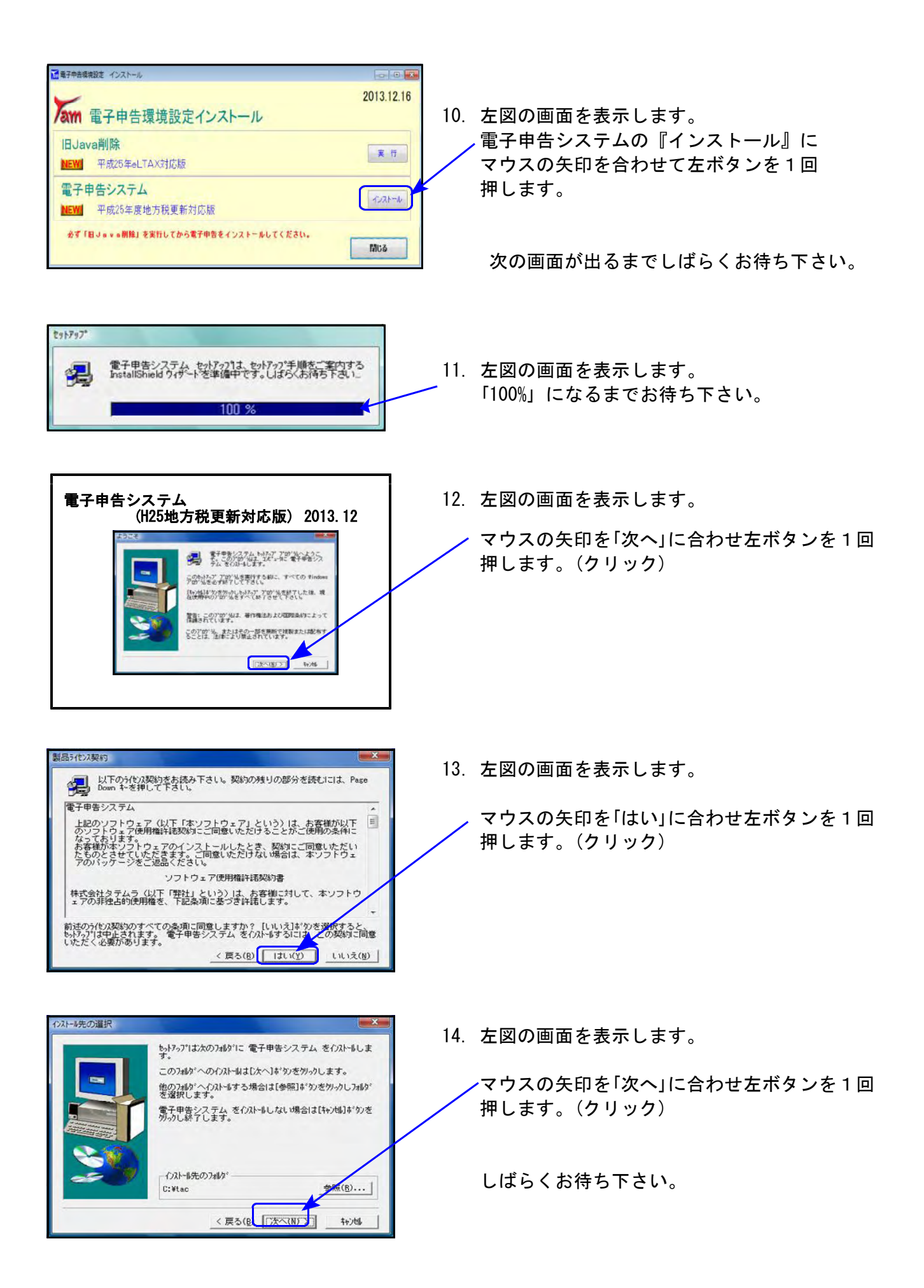

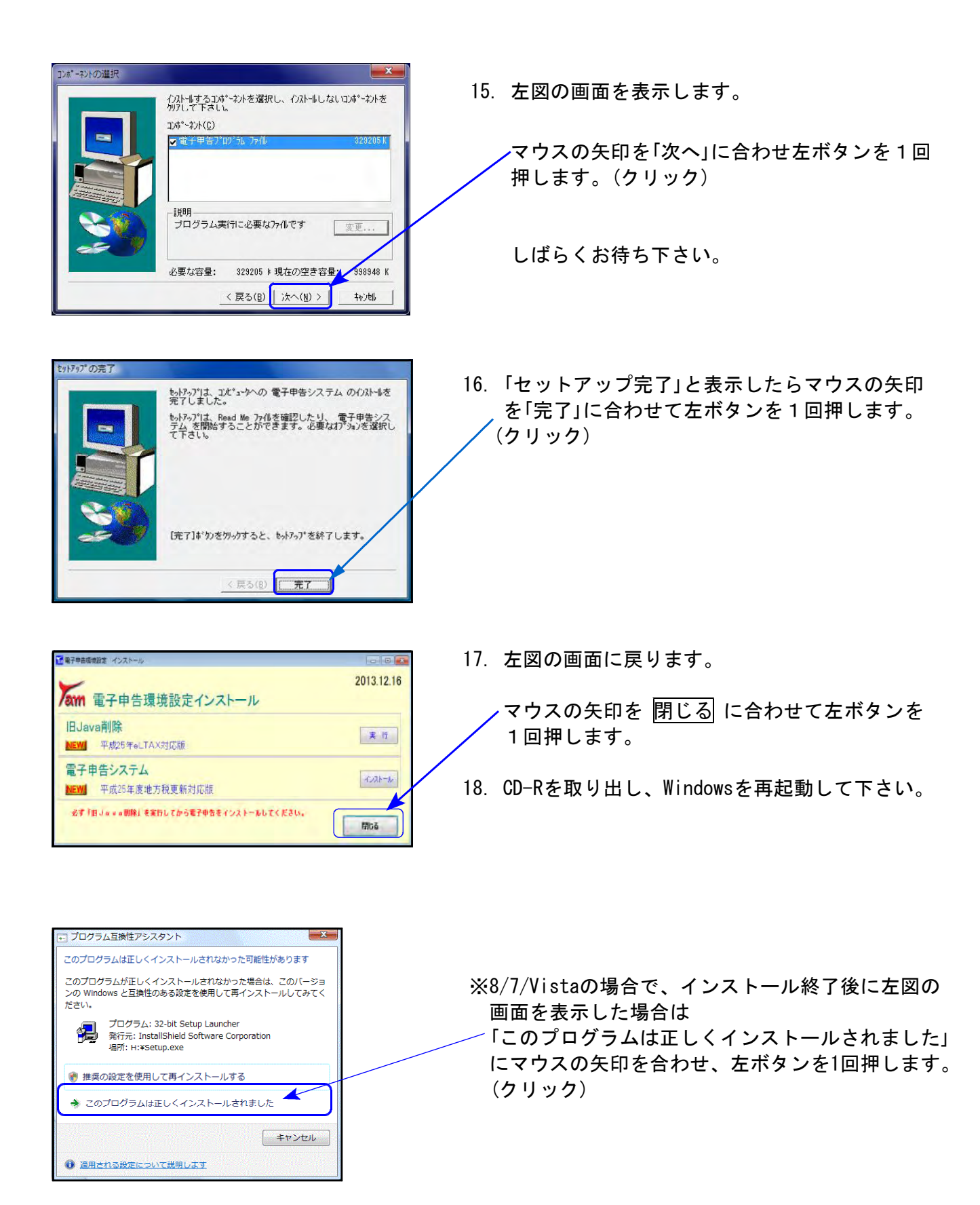

以上でインストール作業は終了です。

### 新法人税申告書システム 更新内容 13.12

#### ● 平成25年6月28日付地方税法施行規則様式改正の新様式に対応致しました。

※電子申告を行っていないお客様へ※

今回の更新を行うと新様式になり、旧様式では印刷できなくなります。 新様式の申告書がお手元に届くようになってから更新作業を行って下さい。

弊社システムで新様式になったのは以下の5様式です。 第6号様式、第6号様式別表9、第10号様式、第20号様式、第22号の2様式

| 一二亡<br>未美                    | 変更内容                                                                                                    |
|------------------------------|----------------------------------------------------------------------------------------------------|
| 第6号様式                        | [3]:国際戦略総合特別区域及び雇用者の数の増加に係る法人税額の特別控除額<br>国際戦略総合特別区域において機械等を取得した場合等の法人税額の特別<br>控除額<br>[33]:所得金額総計([70]-[71])又は別表5[31]<br>所得金額総計((70)-(71))又は別表5(32)<br>[65]:所得金額(法人税の明細書(別表4)の[35]又は個別所得金額(法人税の明細書<br>(別表4の2付表)の[44]<br>所得金額(法人税の明細書(別表4)の[34]又は個別所得金額(法人税の明細書<br>(別表4の2付表)の[43]                                                                                                    |
| 第6号様式<br>別表9                 | $[1]$ : 控除前所得金額<br>第六号様<br>车 用<br>mak 25 at<br>欠損金額等及び災害損失金の<br>株式会社 東京商事<br>第6号様式[70] – (別表10[11] 又は[24])<br>控除明細書<br>早度<br>.<br>式别<br><b>当期 控除 該金 mm</b><br>控除前所得金額<br><b>H</b> fp<br>第6号様式[70]-(別表10[9]又は[21])<br>日ます<br>思<br>目かり<br>原 宮城 矢4<br>日変<br>目か<br>贝容板 失生<br>日ま:<br>目かり<br>贝容积失金<br>$H$ $\pi$<br>[当期分]欄の変更<br><b>H</b> fp<br>原 算機 年冬<br>目支<br>目か<br>贝容板 失生<br>日主<br>同上のうち災害損失金、<br><b>目 如</b><br>贝容表 先生<br>$H \equiv$<br>青色欠損金欄の追加<br>目かく<br>₹製 金額 郷・ 民 答製 矢金<br>日ます<br>目から<br>2海の移植・形葉海 牛4<br>日まで<br>原常算生命<br>欠損金の処理し数<br>合种<br>民族により生じた視光の斑の粉質<br><b>英 客 の や ん だ 目</b><br>平成年<br>雷 西<br>差別民 <mark>部により</mark> 生した <sub>…の</sub> |
| 第10号様式<br>第20号様式<br>第22号の2様式 | [3]:国際戦略総合特別区域及び雇用者の数の増加に係る法人税額の特別控除額<br>国際戦略総合特別区域において機械等を取得した場合等の法人税額の特別<br>控除額                                                                                                    |

## ● 法人税申告書 減価償却関連別表のWP版を追加しました。

——【WP版 別表16-1,16-2,16-4,16-6の注意点】 -WP版[261]~[266]から別表4への転記はありません。 償却超過・不足がある場合は別表4で金額を手入力(上書き)して下さい。 [161]~[166]の区分が「2」になっていてもデータは残ります。償却超過・不足デー タがあれば別表4へ金額を転記しますので、WP版をご利用の場合は必ず別表4の

金額をご確認いただき、金額が違う場合は正しい金額を上書きして下さい。

別表16-1、16-2、16-4は1000行まで、別表16-6は100行まで入力ができます。

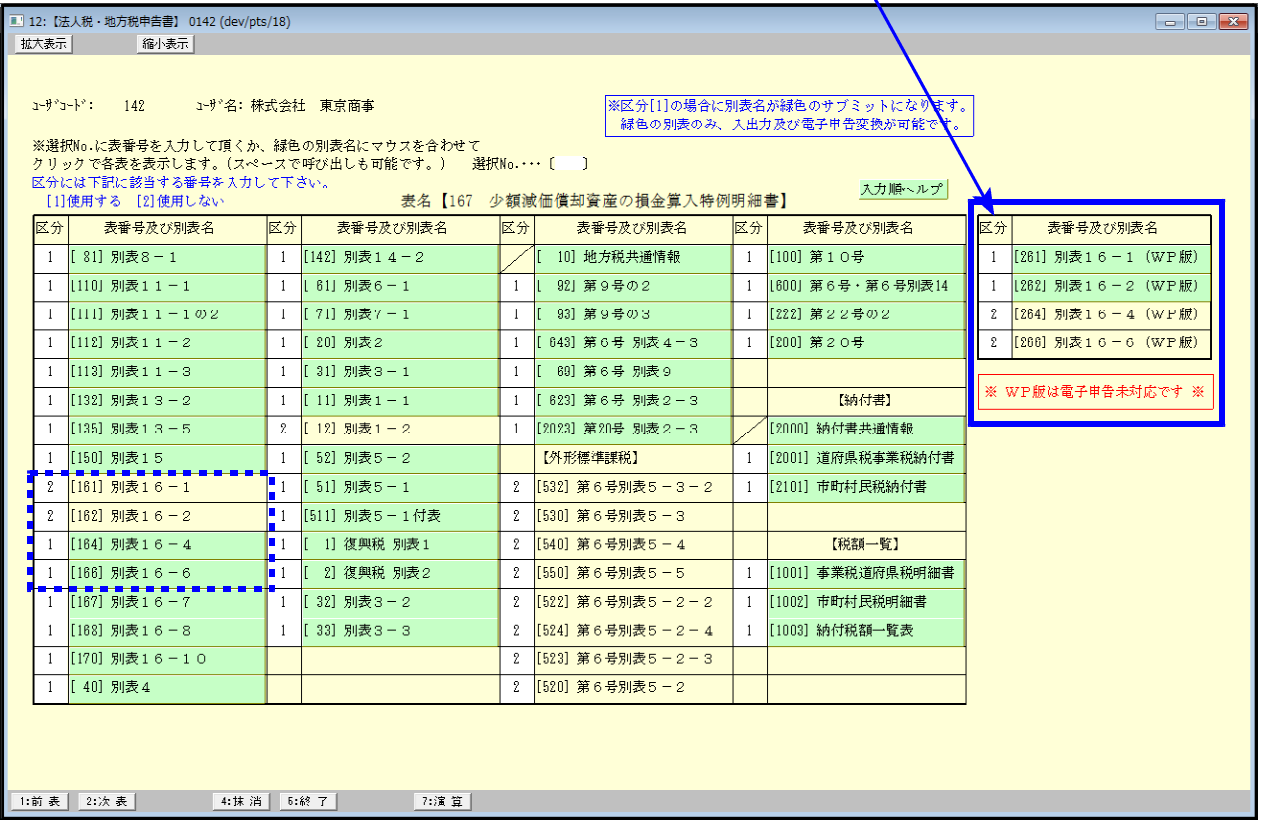

WP版[261]~[266]の区分を「1」にした場合、[161]~[166]の同表の区分は「2」になります。 その逆も同じです。また、区分が「2」になってもデータは消えません。

- ・[170]新減価償却データから任意のユーザコードを最大5つまで指定して 読み込むことができます。
- ・WP版のため、法人税申告書の他表への転記はありません。
- ・WP版[261]~[266]は電子申告未対応です。(※電子申告対応は2014年中を予定) 電子申告を行う場合は従来の[161]~[166]をご利用下さい。

### GP年度更新プログラム 更新内容 13.12

- ・新法人税申告書の年度更新画面に、WP版データを次年度へコピーするかどうかの 選択対話を追加しました。 ※初期値は「前年コピーする」になっています。
- ・第6号様式別表9においても年度更新に対応しました。 繰越項目につきましては取扱説明書『新法人税申告書Ⅱ~地方税編~』をご覧下さい。

### 届出書セットプログラム 更新内容 13.12

税務代理権限証書の税目欄の文字数を増やしました。

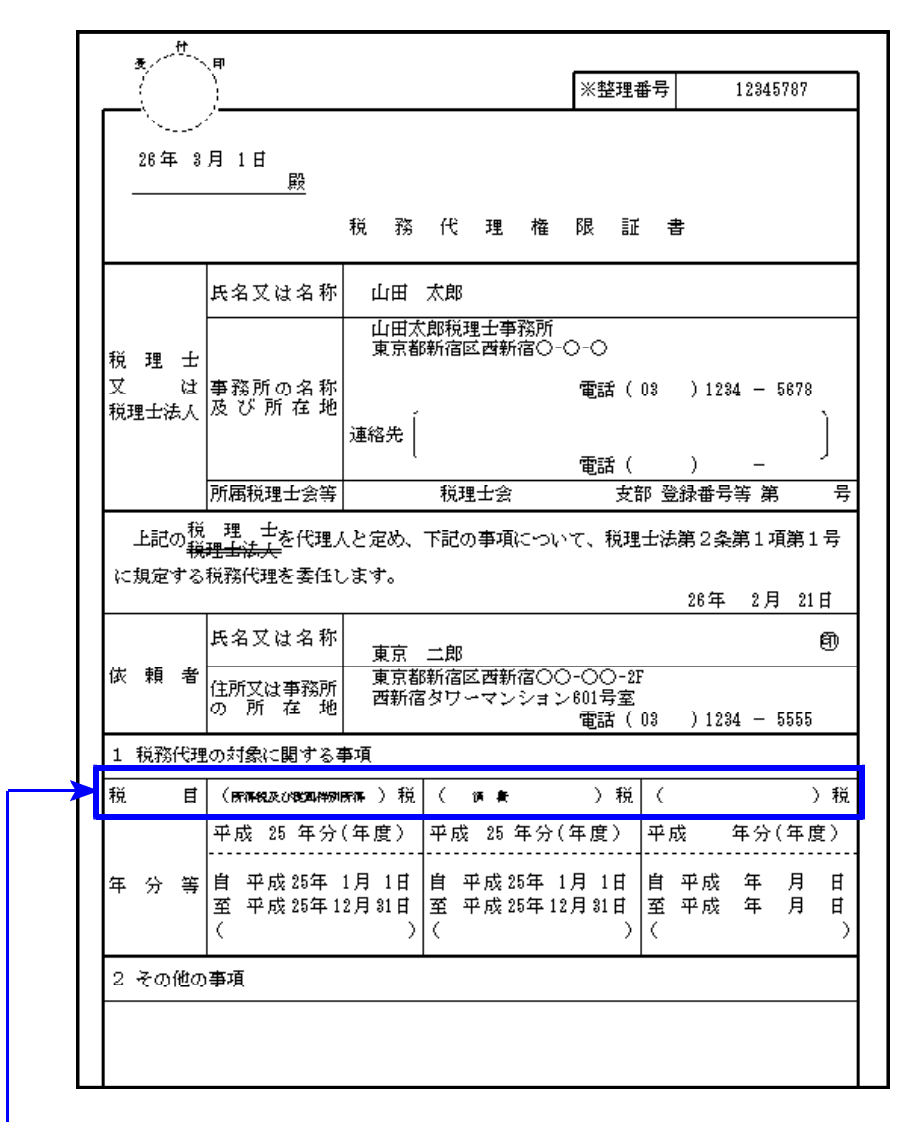

#### 【税目欄】

今まで普通文字・ 漢字8文字

↓

「所得税及び復興特別所得」税を入力できるように、Z文字・漢字12文字、に増やしました。

※文字数が増えたため、文字が小さくなりました。

#### ● 地方税電子申告において以下を更新しました。

平成25年12月16日のeLTAX更新により

- ・平成25年6月28日付地方税法施行規則様式改正の新様式での電子申告が行えるように なりました。
- ・Windows8、8.1及びIntenetExplorer10でも地方税電子申告ができるようになりました。

#### ● 国税 法人税電子申告での注意点

[110]新法人税申告書 減価償却関連別表のWP版が追加となりましたが、電子申告には対応 しておりません。

電子申告を行う場合は[161]~[166]をご利用下さい。

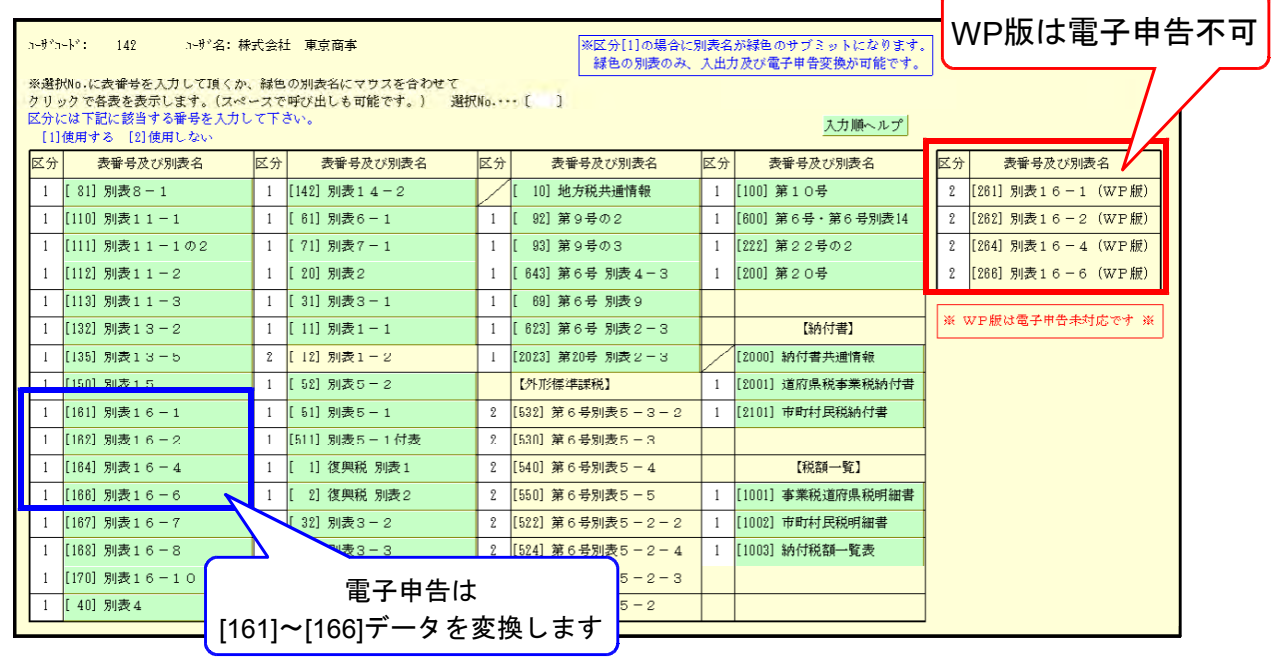

別表16-1~16-6をWP版で作成して、地方税電子申告では別表16-1~16-6WP版以外のデータを 変換・送信する場合は以下を必ずご確認下さい。

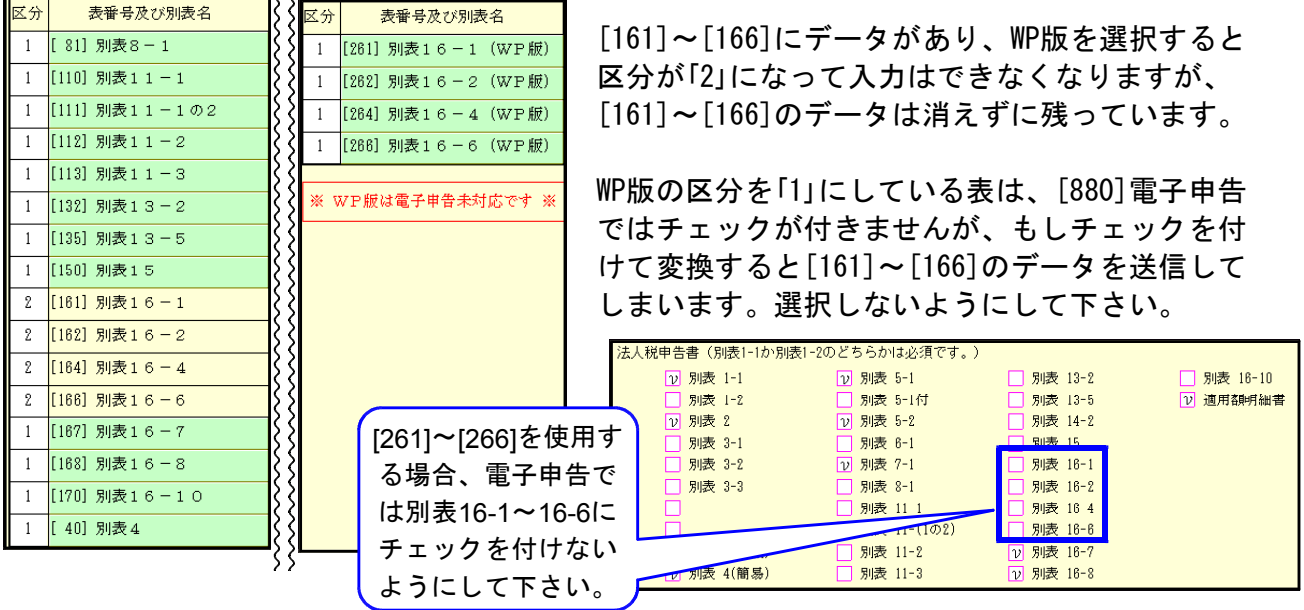